## SAP ABAP table /SAPSRM/S\_CLL\_SUSPO\_PRC {Structure for SUS PO\_pricing}

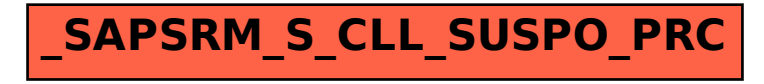